V-SU2EP.04031801

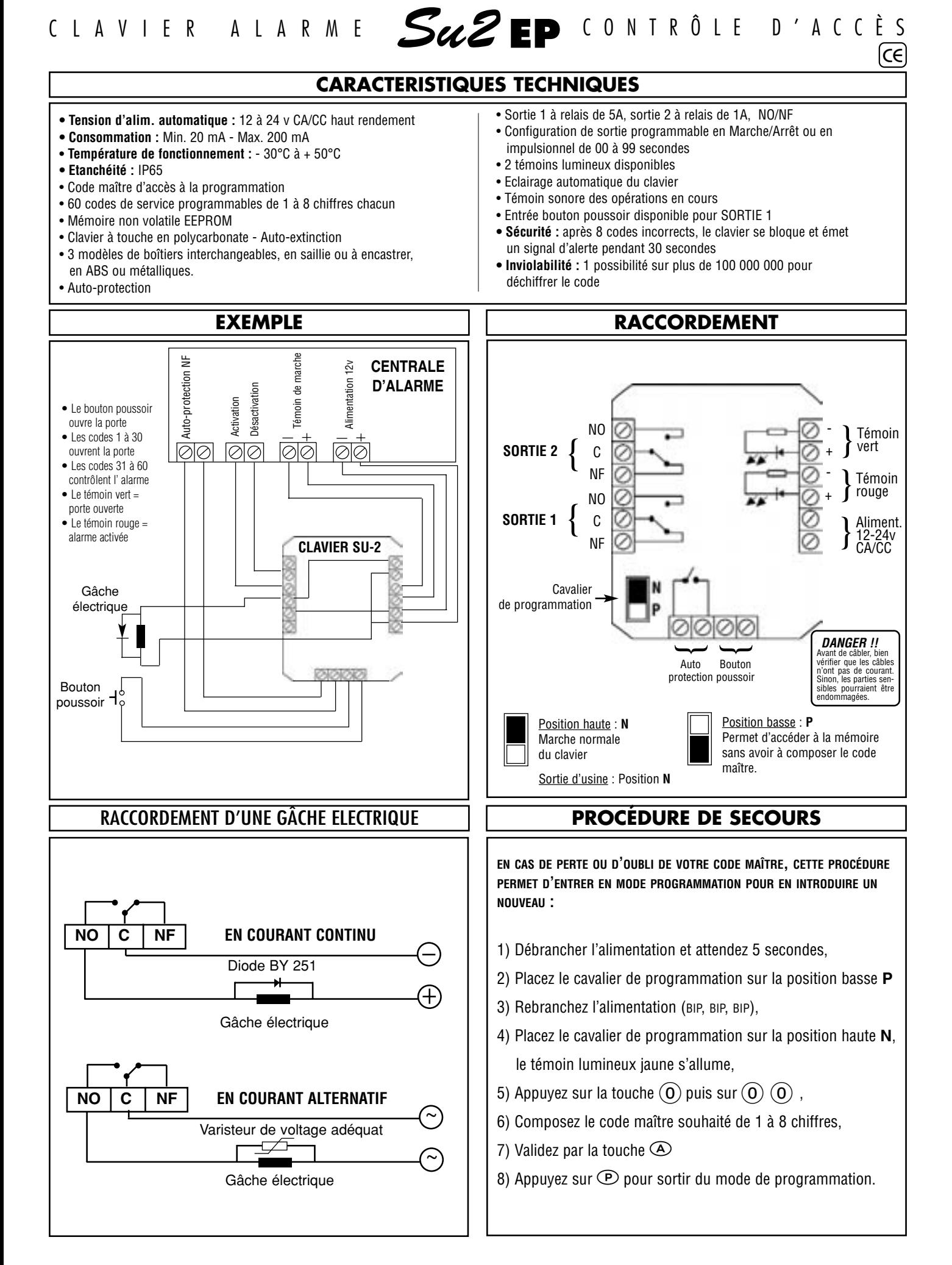

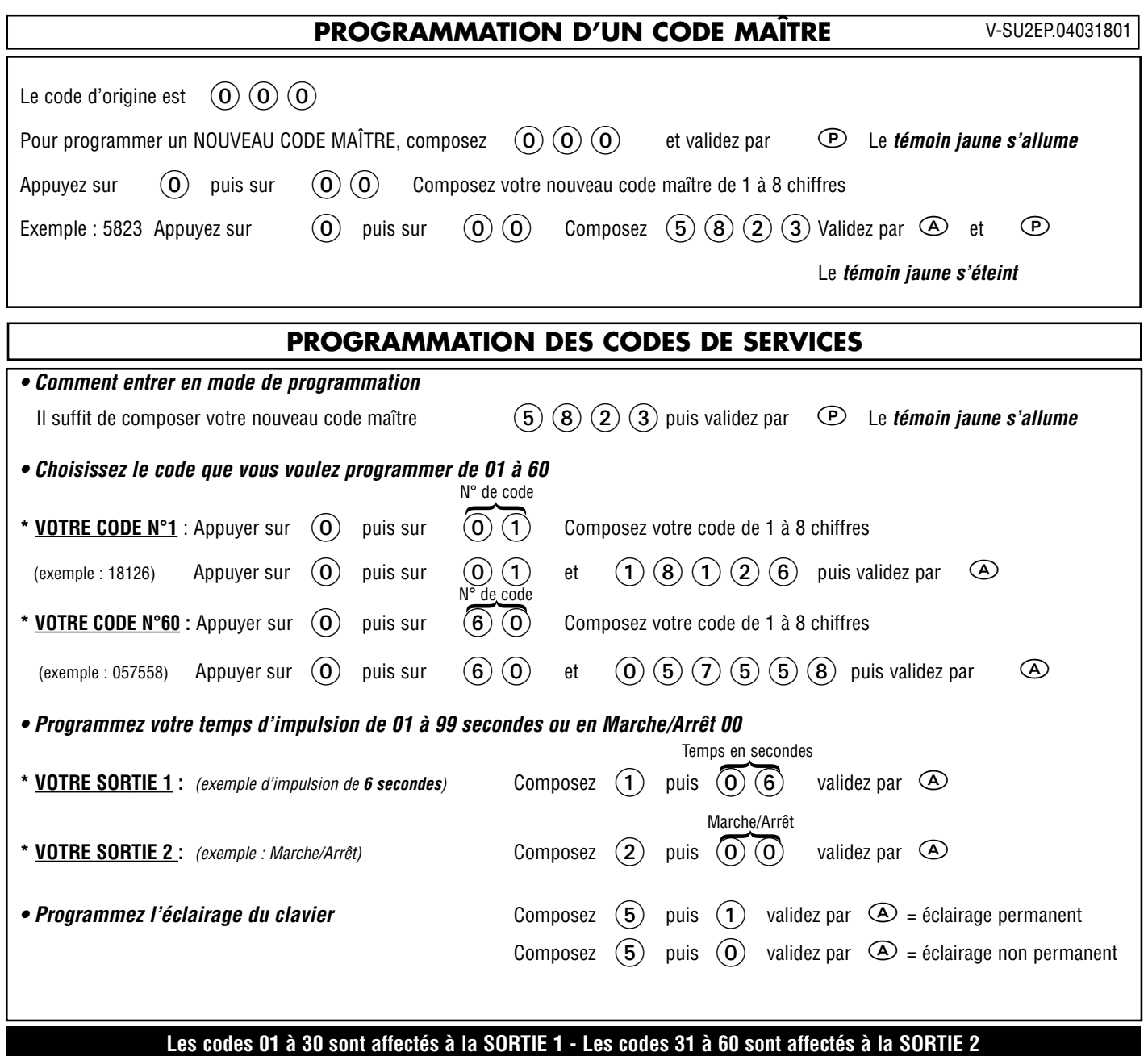

**ATTENTION ! Lorsque vous avez terminé votre programmation, appuyez sur la touche P Le témoin lumineux jaune s'éteint.**

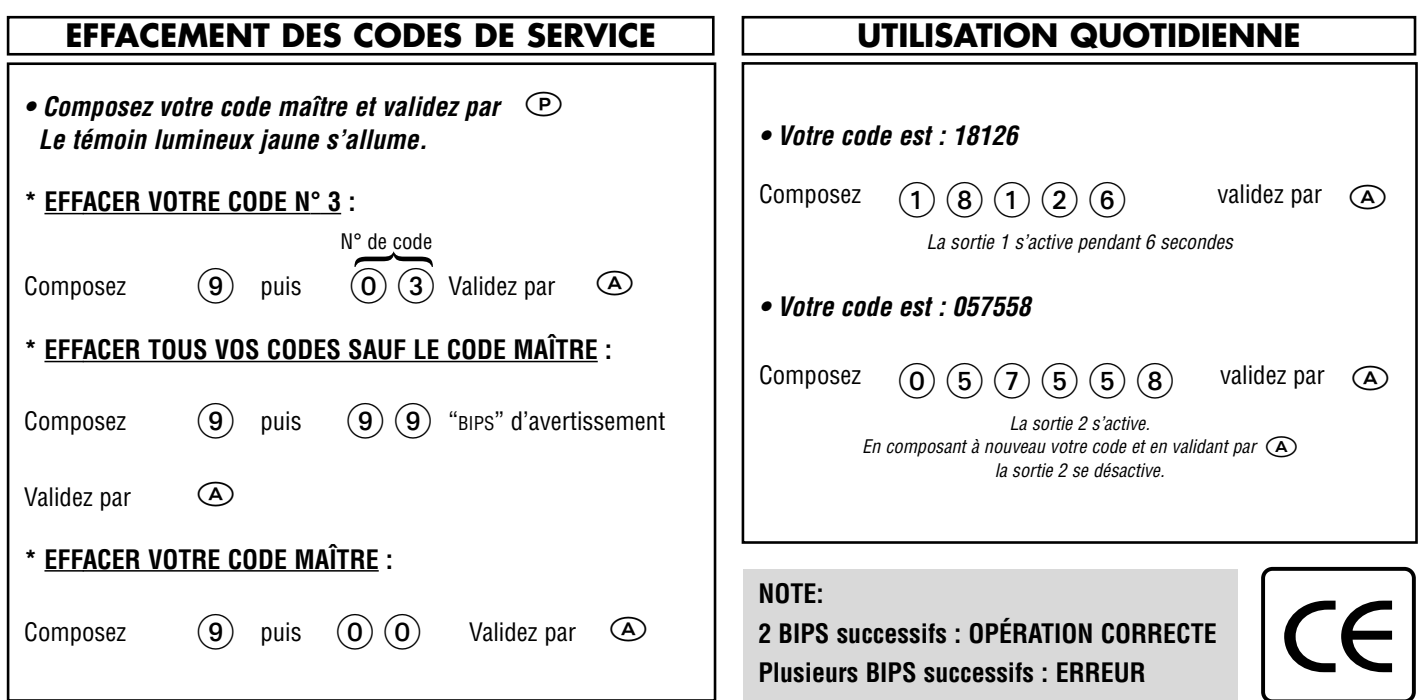